# Acces PDF Pdf Pdf Type File Edition 2nd An Astrophysics Modern To Introduction

When somebody should go to the ebook stores, search launch by shop, shelf by shelf, it is essentially problematic. This is why we allow the book compilations in this website. It will definitely ease you to see guide **Pdf Pdf Type File Edition 2nd An Astrophysics Modern To Introduction** as you such as.

By searching the title, publisher, or authors of guide you in fact want, you can discover them rapidly. In the house, workplace, or perhaps in your method can be every best place within net connections. If you point toward to download and install the Pdf Pdf Type File Edition 2nd An Astrophysics Modern To Introduction, it is certainly simple then, past currently we extend the partner to buy and make bargains to download and install Pdf Pdf Type File Edition 2nd An Astrophysics Modern To Introduction for that reason simple!

#### **KEY=PDF - JAZMIN STONE**

### Developing with PDF Dive Into the Portable Document Format

**"O'Reilly Media, Inc." PDF is becoming the standard for digital documents worldwide, but it's not easy to learn on your own. With capabilities that let you use a variety of images and text, embed audio and video, and provide links and navigation, there's a lot to explore. This practical guide helps you understand how to work with PDF to construct your own documents, troubleshoot problems, and even build your own tools. You'll also find best practices for producing, manipulating, and consuming PDF documents. In addition, this highly approachable reference will help you navigate the official (and complex) ISO documentation. Learn how to combine PDF objects into a cohesive whole Use PDF's imaging model to create vector and raster graphics Integrate text, and become familiar with fonts and glyphs Provide navigation within and between documents Use annotations to overlay or incorporate additional content Build interactive forms with the Widget annotation Embed related files such as multimedia, 3D content, and XML files Use optional content to enable non-printing graphics Tag content with HTML-like structures, including paragraphs and tables**

### PDF Explained

### The ISO Standard for Document Exchange

**"O'Reilly Media, Inc." At last, here's an approachable introduction to the widely used Portable Document Format. PDFs are everywhere, both online and in printed form, but few people take advantage of the useful features or grasp the nuances of this format. This concise book provides a hands-on tour of the world's leading page-description language for programmers, power users, and professionals in the search, electronic publishing, and printing industries. Illustrated with lots of examples, this book is the documentation you need to fully understand PDF. Build a simple PDF file from scratch in a text editor Learn the layout and content of a PDF file, as well as the syntax of its objects Examine the logical structure of PDF objects, and learn how pages and their resources are arranged into a document Create vector graphics and raster images in PDF, and deal with transparency, color spaces, and patterns Explore PDF operators for building and showing text strings Get up to speed on bookmarks, metadata, hyperlinks, annotations, and file attachments Learn how encryption and document permissions work in PDF Use the pdftk program to process PDF files from the command line**

# Python Basics

#### A Practical Introduction to Python 3

**Real Python (Realpython.Com) Make the Leap From Beginner to Intermediate in Python... Python Basics: A Practical Introduction to Python 3 Your Complete Python Curriculum-With Exercises, Interactive Quizzes, and Sample Projects What should you learn about Python in the beginning to get a strong foundation? With Python Basics, you'll not only cover the core concepts you really need to know, but you'll also learn them in the most efficient order with the help of practical exercises and interactive quizzes. You'll know enough to be dangerous with Python, fast! Who Should Read This Book If you're new to Python, you'll get a practical, step-by-step roadmap on developing your foundational skills. You'll be introduced to each concept and language feature in a logical order. Every step in this curriculum is explained and illustrated with short, clear code samples. Our goal with this book is to educate, not to impress or intimidate. If you're familiar with some basic programming concepts, you'll get a clear and well-tested introduction to Python. This is a practical introduction to Python that jumps right into the meat and potatoes without sacrificing substance. If you**

**have prior experience with languages like VBA, PowerShell, R, Perl, C, C++, C#, Java, or Swift the numerous exercises within each chapter will fast-track your progress. If you're a seasoned developer, you'll get a Python 3 crash course that brings you up to speed with modern Python programming. Mix and match the chapters that interest you the most and use the interactive quizzes and review exercises to check your learning progress as you go along. If you're a selfstarter completely new to coding, you'll get practical and motivating examples. You'll begin by installing Python and setting up a coding environment on your computer from scratch, and then continue from there. We'll get you coding right away so that you become competent and knowledgeable enough to solve real-world problems, fast. Develop a passion for programming by solving interesting problems with Python every day! If you're looking to break into a coding or data-science career, you'll pick up the practical foundations with this book. We won't just dump a boat load of theoretical information on you so you can "sink or swim"-instead you'll learn from hands-on, practical examples one step at a time. Each concept is broken down for you so you'll always know what you can do with it in practical terms. If you're interested in teaching others "how to Python," this will be your guidebook. If you're looking to stoke the coding flame in your coworkers, kids, or relatives-use our material to teach them. All the sequencing has been done for you so you'll always know what to cover next and how to explain it. What Python Developers Say About The Book: "Go forth and learn this amazing language using this great book." - Michael Kennedy, Talk Python "The wording is casual, easy to understand, and makes the information flow well." - Thomas Wong, Pythonista "I floundered for a long time trying to teach myself. I slogged through dozens of incomplete online tutorials. I snoozed through hours of boring screencasts. I gave up on countless crufty books from big-time publishers. And then I found Real Python. The easy-to-follow, step-bystep instructions break the big concepts down into bite-sized chunks written in plain English. The authors never forget their audience and are consistently thorough and detailed in their explanations. I'm up and running now, but I constantly refer to the material for guidance." - Jared Nielsen, Pythonista**

#### Computer Science Success for class 8

### Computer Science Success

**Goyal Brothers Prakashan The Computer Science Success series is based on Windows 10 and Office 2016. This series is specially designed for providing a vast theoretical and practical knowledge of computers to the students. It is the most comprehensive series in which activity and tool-based approach is incorporated. Each chapter in the book begins with an engaging introduction followed by an activity-based approach to learning, which is supported by an ample number of diagrams, pictures, and relevant screenshots. The exercises in each chapter have sufficient practical and activitybased questions. Lots of interesting software like Office 2016 (like Word, Excel, PowerPoint, and Access), Adobe Photoshop CS6, Adobe Flash Professional CS6, QBASIC, Scratch, and HTML have been taught in these books. A lot about the Internet, some knowledge about Cloud Computing, C++ and Python are also covered. Core features of the Computer Science Success series (for Classes 6 to 8) are: • Learning Objectives: Describes the goals required to be achieved by the end of the chapter. • Chapter Contents: Concepts are explained to strengthen the knowledge base of the students. • Know More: Gives extra and useful information on the topic being covered. • Fact: Includes historical facts about the topic being covered. • Top Tips: Gives a shortcut method of the topic being covered. • Activity: Encourages the students to explore some real-life use of the topic being covered. • Summary: Gives a brief summary of the topics being taught in the chapter. • Exercises: Includes a variety of questions to evaluate the theoretical knowledge of the students. • Activity Zone: Includes the following activities: •!• Puzzle: Includes crosswords or mazes to focus on some important terms included in the chapter. •!• Lab Session: Gives instructions to the students to perform various tasks in the lab. •!• Group Discussion: Encourages the students to have discussions on various topics. •!• Project Work: Assigns various tasks to the students to apply the concepts already learned. Goyal Brothers Prakashan**

# Comdex Linux & Open Office Course Kit 2008 Edition (W/Cd)

**Dreamtech Press Training Kit for Linux Fundamentals, OpenOffice (Writer, Calc, Impress), Draw, GIMP & Internet. No previous computer knowledge required. Unique 3-Stage Self-learning System with CD.The book is your first stage in learning. All the concepts are explained to you in clear, simple language along with hundreds of illustrations and graphics. Unlike in the other books, your learning doesn t stop here. Here you can actually practice what you havelearnt. To do this, move to the next mode.**

### Hybrid Learning Theory and Practice

7th International Conference, ICHL 2014, Shanghai,

### China, August 8-10, 2014. Proceedings

**Springer This book constitutes the refereed proceedings of the 7th International Conference on Hybrid Learning, ICHL 2014, held in Shanghai, China, in August 2014. The 31 papers presented were carefully reviewed and selected from 90 submissions. The selected papers cover various aspects on hybrid learning, computer supported collaborative learning, expericiences in hybrid learning, improved flexibility on learning processes and the pedagogical and psychological issues of hybrid learning.**

### Red Hat Fedora Linux 2 All-in-One Desk Reference For Dummies

**John Wiley & Sons Describes the basic features of Fedora and offers instructions concerning its use, administration, network and server set-up, and its compatibility with new technology.**

## FrameMaker 6 Beyond the Basics

**New Riders Framemaker 6: Beyond the Basics discusses holistic approaches that save time, solve problems globally, and make creative uses of FrameMaker's features. Since FrameMaker is intended for large document creation, this approach is advantageous, even critical. Through real-world scenarios, the book explores typical tasks technical document creators perform daily. Each chapter provides principles and techniques needed to perform each task, along with tips on best practices and how to achieve repeatable outcomes. Rather than covering everything about the software, the book focuses on the challenges FrameMaker users face, helping them apply efficient, innovative solutions.**

### Impact Evaluation in Practice, Second Edition

**World Bank Publications The second edition of the Impact Evaluation in Practice handbook is a comprehensive and accessible introduction to impact evaluation for policy makers and development practitioners. First published in 2011, it has been used widely across the development and academic communities. The book incorporates real-world examples to present practical guidelines for designing and implementing impact evaluations. Readers will gain an understanding of impact evaluations and the best ways to use them to design evidence-based policies and programs. The updated version covers the newest techniques for evaluating programs and includes state-of-the-art implementation advice, as well as an expanded set of examples and case studies that draw on recent development challenges. It also includes new material on research ethics and partnerships to conduct impact evaluation. The handbook is divided into four sections: Part One discusses what to evaluate and why; Part Two presents the main impact evaluation methods; Part Three addresses how to manage impact evaluations; Part Four reviews impact evaluation sampling and data collection. Case studies illustrate different applications of impact evaluations. The book links to complementary instructional material available online, including an applied case as well as questions and answers. The updated second edition will be a valuable resource for the international development community, universities, and policy makers looking to build better evidence around what works in development.**

# Computing, Control, Information and Education Engineering

Proceedings of the 2015 Second International Conference on Computer, Intelligent and Education

# Technology (CICET 2015), April 11-12, 2015, Guilin, P.R. China

**CRC Press This proceedings set contains selected Computer, Information and Education Technology related papers from the 2015 International Conference on Computer, Intelligent Computing and Education Technology (CICET 2015), to be held April 11-12, 2015 in Guilin, P.R. China. The proceedings aims to provide a platform for researchers, engineers and academics**

# CryoTran User's Manual, Version 1.0 Mastering Linux

**CRC Press Encouraging hands-on practice, Mastering Linux provides a comprehensive, up-to-date guide to Linux concepts, usage, and programming. Through a set of carefully selected topics and practical examples, the book imparts a sound understanding of operating system concepts and shows how to use Linux effectively. Ready-to-Use Examples Offer Immediate Access to Practical Applications After a primer on the fundamentals, the text covers user interfaces, commands and filters, Bash Shell scripting, the file system, networking and Internet use, and kernel system calls. It presents many examples and complete programs ready to run on your Linux system. Each chapter includes a summary and exercises of varying degrees of difficulty. Web Resource The companion website at http://ml.sofpower.com/ offers a host of ancillary materials. Along with links to numerous resources, it includes appendices on SSH and SFTP, VIM, text editing with Vi, and the emacs editor. The site also provides a complete example code package for download. Master the Linux Operating System Toolbox This book enables you to leverage the capabilities and power of the Linux system more effectively. Going beyond this, it can help you write programs at the shell and C levels—encouraging you to build new custom tools for applications and R&D.**

# Microsoft Word 2013: Comprehensive

**Cengage Learning Introduce your students to the latest that Microsoft Office has to offer with the new generation of Shelly Cashman Series books! For the past three decades, the Shelly Cashman Series has effectively introduced computer skills to millions of students. With MICROSOFT WORD 2013, we're continuing our history of innovation by enhancing our proven pedagogy to reflect the learning styles of today's students. In this text you'll find features that are specifically designed to engage students, improve retention, and prepare them for future success. Our trademark step-by-step, screen-by-screen approach now encourages students to expand their understanding of MICROSOFT WORD 2013 through experimentation, critical thought, and personalization. With these enhancements and more, the Shelly Cashman Series continues to deliver the most effective educational materials for you and your students. Important Notice: Media content referenced within the product description or the product text may not be available in the ebook version.**

### Microsoft Office 2013: Advanced

**Cengage Learning Introduce your students to the latest that Microsoft Office has to offer with the new generation of Shelly Cashman Series books! For the past three decades, the Shelly Cashman Series has effectively introduced computer skills to millions of students. With Microsoft Office 2013, we're continuing our history of innovation by enhancing our proven pedagogy to reflect the learning styles of today's students. In this text you'll find features that are specifically designed to engage students, improve retention, and prepare them for future success. Our trademark step-by-step, screen-by-screen approach now encourages students to expand their understanding of Microsoft Office 2013 software through experimentation, critical thought, and personalization. With these enhancements and more, the Shelly Cashman Series continues to deliver the most effective educational materials for you and your students. Important Notice: Media content referenced within the product description or the product text may not be available in the ebook version.**

# Comdex Computer Course Kit: Windows Vista With Office 2007 (With Cd)

**Dreamtech Press The book covers latest IT trends Microsoft Vista and Microsoft Office 2007. The content of the book is designed considering the needs of people running business from home or office. The book covers all new features and programs of Windows Vista like Windows Aero, Windows Meeting Space, Internet 7.0, Windows Mail, etc. For Internet savvy users, a separate section is provided on Search Engine. The book does not end here. After mastering Windows Vista, the book introduces you to Microsoft Office 2007 and helps you in preparing professional letters, personal accounting sheets, and presentations for the masses. It Covers Microsoft Office applications such as Microsoft Word 2007, Microsoft Excel 2007, Microsoft Access 2007 and Microsoft Powerpoint 2007.The unique Tutor CD provided with this book is a true add-on. While other books rely on the theory and long explanations, the tutor CD accompanying this book helps you build skills on the software you learnt while reading this book.**

# Succeeding in Business with Microsoft Excel 2013: A Problem-Solving Approach

**Cengage Learning SUCCEEDING IN BUSINESS WITH MICROSOFT OFFICE EXCEL 2013 prepares your students to solve business problems by moving beyond the basic point and click skills to think critically about realistic business**

**situations. When students combine software analysis with their own decision making abilities, they are more likely meet any business challenge with success. The Succeeding in Business Series emphasizes problem-solving, critical thinking, and analysis - challenging students to find efficient and effective solutions. Important Notice: Media content referenced within the product description or the product text may not be available in the ebook version.**

## PDF Reference Adobe Portable Document Format Version 1.4

**Addison-Wesley Professional Practical recommendations for application developers who want to generate efficient PDF files. New PDF 1.4 features include Tagged PDF, Referenced PDF, PDF Metadata Architecture, forms enhancements, JBIG2 support, and more. Example files, predefined font encodings, PDF page-marking operators, and other essential information.**

### Network and System Security

### 8th International Conference, NSS 2014, Xi'an, China, October 15-17, 2014. Proceedings

**Springer This book constitutes the proceedings of the 8th International Conference on Network and System Security, NSS 2014, held in Xi'an, China, in October 2014. The 35 revised full papers and 12 revised short papers presented were carefully reviewed and selected from 155 initial submissions. The papers are organized in topical sections on cloud computing, access control, network security, security analysis, public key cryptography, system security, privacypreserving systems and biometrics, and key management and distribution.**

### Microsoft Word 2013: Complete

**Cengage Learning Introduce your students to the latest that Microsoft Office has to offer with the new generation of Shelly Cashman Series books! For the past three decades, the Shelly Cashman Series has effectively introduced computer skills to millions of students. With MICROSOFT WORD 2013, we're continuing our history of innovation by enhancing our proven pedagogy to reflect the learning styles of today's students. In this text you'll find features that are specifically designed to engage students, improve retention, and prepare them for future success. Our trademark step-by-step, screen-by-screen approach now encourages students to expand their understanding of MICROSOFT WORD 2013 through experimentation, critical thought, and personalization. With these enhancements and more, the Shelly Cashman Series continues to deliver the most effective educational materials for you and your students. Important Notice: Media content referenced within the product description or the product text may not be available in the ebook version.**

### The Shelly Cashman Series Microsoft 365 & Office 2021 Intermediate

**Cengage Learning Helping you quickly get up to speed, THE SHELLY CASHMAN SERIES MICROSOFT 365 & OFFICE 2021 INTERMEDIATE, 1st edition, includes the latest on Microsoft 365 and Office 2021 features along with enhanced support for Mac users. Its trademark step-by-step, screen-by-screen, project-based approach enables you to expand your understanding of Office applications through hands-on experimentation and critical thinking. Module Learning Objectives are mapped to Microsoft Office Specialist (MOS) certification objectives, reinforcing the critical skills needed for college and career success. In addition, Other Ways boxes reveal alternate click paths to achieve a step, while BTW call-outs offer helpful hints as you work through your projects so you can make the most of Microsoft Office tools. Important Notice: Media content referenced within the product description or the product text may not be available in the ebook version.**

### The Shelly Cashman Series Microsoft Office 365 & Word 2021 Comprehensive

**Cengage Learning Helping you quickly get up to speed, THE SHELLY CASHMAN SERIES MICROSOFT OFFICE 365 & WORD 2021 COMPREHENSIVE, 1st edition, includes the latest on Microsoft 365 and Office 2021 features along with enhanced support for Mac users. Its trademark step-by-step, screen-by-screen, project-based approach enables you to expand your understanding of Office applications through hands-on experimentation and critical thinking. Module Learning Objectives are mapped to Microsoft Office Specialist (MOS) certification objectives, reinforcing the critical skills needed for college and career success. In addition, Other Ways boxes reveal alternate click paths to achieve a step, while BTW**

**call-outs offer helpful hints as you work through your projects so you can make the most of Microsoft Office tools. Important Notice: Media content referenced within the product description or the product text may not be available in the ebook version.**

### Metalworking Machinery R Markdown

# The Definitive Guide

**CRC Press R Markdown: The Definitive Guide is the first official book authored by the core R Markdown developers that provides a comprehensive and accurate reference to the R Markdown ecosystem. With R Markdown, you can easily create reproducible data analysis reports, presentations, dashboards, interactive applications, books, dissertations, websites, and journal articles, while enjoying the simplicity of Markdown and the great power of R and other languages. In this book, you will learn Basics: Syntax of Markdown and R code chunks, how to generate figures and tables, and how to use other computing languages Built-in output formats of R Markdown:**

**PDF/HTML/Word/RTF/Markdown documents and ioslides/Slidy/Beamer/PowerPoint presentations Extensions and applications: Dashboards, Tufte handouts, xaringan/reveal.js presentations, websites, books, journal articles, and interactive tutorials Advanced topics: Parameterized reports, HTML widgets, document templates, custom output formats, and Shiny documents. Yihui Xie is a software engineer at RStudio. He has authored and co-authored several R packages, including knitr, rmarkdown, bookdown, blogdown, shiny, xaringan, and animation. He has published three other books, Dynamic Documents with R and knitr, bookdown: Authoring Books and Technical Documents with R Markdown, and blogdown: Creating Websites with R Markdown. J.J. Allaire is the founder of RStudio and the creator of the RStudio IDE. He is an author of several packages in the R Markdown ecosystem including rmarkdown, flexdashboard, learnr, and radix. Garrett Grolemund is the co-author of R for Data Science and author of Hands-On Programming with R. He wrote the lubridate R package and works for RStudio as an advocate who trains engineers to do data science with R and the Tidyverse.**

### The Information Specialist's Guide to Searching and Researching on the Internet and the World Wide Web

**Routledge First Published in 1999. Routledge is an imprint of Taylor & Francis, an informa company.**

### Fix PDF Files for Accessibility

# The Easy and Ultimate Guide to Applying Section 508 and WCAG 2. 0 to PDF Files

**This book provides the easiest way to get to the required accessibility of a PDF file. It is rare for any PDF to come out perfect for accessibility and as a result almost all PDF files will need some type of work. In addition to the easy nuts and bolts methods to make PDF files work for the disabled, there are also condensed methods for preparation of documents commonly converted to PDF. In addition there are instructions for managers and even contract language. You can get a legal history or technical lesson elsewhere, this book is for getting to work fixing PDF files for accessibility.**

# Comdex 14-In-1 Computer Course Kit, 2008 Edition (With Cd)

**Dreamtech Press Comdex 14-in-1 Computer Course Kit goes in adequate detail covering most demanding software operating in the market. The unique tutor CD provided with this book is a true add-on. While other books rely only on theory and long explanations, the tutor CD accompanying this book helps you build skills on different software.**

### Beginning PHP and PostgreSQL 8

### From Novice to Professional

**Apress \* Offering a native Windows release, PostgreSQL 8.0 is poised to garner considerable market share in the open source arena. This book shows readers how to harness this popular open source database with PHP, the world's most popular web scripting language. \* Essentially three books in one, PostgreSQL 8.0 exposes readers to detailed**

**introductions of PHP and PostgreSQL. Readers gain extensive knowledge about these two popular open source technologies to create powerful websites. \* Authored by W. Jason Gilmore, author of the best selling Beginning PHP 5 and MySQL: From Novice to Professional, and noted PostgreSQL developer and community liaison Robert Treat.**

### How To Win Friends And Influence People

**DigiCat "How to Win Friends and Influence People" is one of the first best-selling self-help books ever published. It can enable you to make friends quickly and easily, help you to win people to your way of thinking, increase your influence, your prestige, your ability to get things done, as well as enable you to win new clients, new customers.\_x000D\_ Twelve Things This Book Will Do For You:\_x000D\_ Get you out of a mental rut, give you new thoughts, new visions, new** ambitions. x000D Enable you to make friends quickly and easily. x000D Increase your popularity. x000D Help you to win people to your way of thinking. x000D Increase your influence, your prestige, your ability to get things **done.\_x000D\_ Enable you to win new clients, new customers.\_x000D\_ Increase your earning power.\_x000D\_ Make you a better salesman, a better executive.\_x000D\_ Help you to handle complaints, avoid arguments, keep your human contacts smooth and pleasant.\_x000D\_ Make you a better speaker, a more entertaining conversationalist.\_x000D\_ Make the principles of psychology easy for you to apply in your daily contacts.\_x000D\_ Help you to arouse enthusiasm among your associates.\_x000D\_ Dale Carnegie (1888-1955) was an American writer and lecturer and the developer of famous courses in self-improvement, salesmanship, corporate training, public speaking, and interpersonal skills. Born into poverty on a farm in Missouri, he was the author of How to Win Friends and Influence People (1936), a massive bestseller that remains popular today.\_x000D\_**

# Ecdl / Icdl (Syllabus 4) Module 2

### European Computer Driving Licence

**CIA Training Ltd. Module 2 ECDL/ICDL Syllabus 4.0. You will learn about the main operating features of Windows, the desktop and display settings on your computer. Approved by the ECDL Foundation.**

### How Do You Print More Than 15 Files At One Time In Batch - PDF And Office Documents

**Süleyman Sönmez This mini booklet will teach you to overcome the problem of printing more than 15 documents at once. Windows users have a problem when they want to print more than 15 files. You may need to go into the folder and select 50-100 PDFs and print. Various professions need to print many files at once.**

### Web Standards

# Mastering HTML5, CSS3, and XML

**Apress Web Standards: Mastering HTML5, CSS3, and XML provides solutions to the most common website problems, and gives you a deep understanding of web standards and how they can be applied to improve your website. You will learn how to create fully standards-compliant websites and provide search engine-optimized Web documents with faster download times, accurate rendering, correct appearance and layout, lower development cost, approved accessibility, backward and forward compatibility, and easy maintenance and content updating. The book covers all major Web standards, focusing on syntax, grammar, recommended annotations, and other standardization concerns. Web Standards: Mastering HTML5, CSS3, and XML is also a comprehensive guide to current and future standards for the World Wide Web. As a web developer, you'll have seen problems with inconsistent appearance and behavior of the same site in different browsers. Web standards can and should be used to completely eliminate these problems. Web Standards: Mastering HTML5, CSS3, and XML describes how you can make the most of web standards, through technology discussions as well as practical sample code that you can use for your own sites and web applications. It also provides a quick guide to standard website creation for Web developers. Learn techniques and best practices to achieve full standards compliance Write valid markup, styles, and news feeds from scratch or standardize websites by redesign Restrict markup to semantics and provide reliable layout**

### Windows Vista In Simple Steps 2008 Edition

**Dreamtech Press Windows Vista IN SIMPLE STEPS is a book that helps you to learn Windows Vista, the latest offering from Microsoft. Precise and complete, with an easy to understand style, lots of examples to support the concepts, and use of practical approach in presentation are some of the features that make the book unique in itself.**

# SUPERTANK Laboratory Data Collection Project Appendices A-I. Volume II

### Handbook of Graph Grammars and Computing by Graph Transformation

### Volume 2: Applications, Languages and Tools

**World Scientific Graph grammars originated in the late 60s, motivated by considerations about pattern recognition and compiler construction. Since then, the list of areas which have interacted with the development of graph grammars has grown quite impressively. Besides the aforementioned areas, it includes software specification and development, VLSI layout schemes, database design, modeling of concurrent systems, massively parallel computer architectures, logic programming, computer animation, developmental biology, music composition, visual languages, and many others. The area of graph grammars and graph transformations generalizes formal language theory based on strings and the theory of term rewriting based on trees. As a matter of fact, within the area of graph grammars, graph transformation is considered as a fundamental computation paradigm where computation includes specification, programming, and implementation. Over the last three decades, graph grammars have developed at a steady pace into a theoretically attractive and important-for-applications research field. Volume 2 of the indispensable Handbook of Graph Grammars and Computing by Graph Transformations considers applications to functional languages, visual and object-oriented languages, software engineering, mechanical engineering, chemical process engineering, and images. It also presents implemented specification languages and tools, and structuring and modularization concepts for specification languages. The contributions have been written in a tutorial/survey style by the top experts in the corresponding areas. This volume is accompanied by a CD-Rom containing implementations of specification environments based on graph transformation systems, and tools whose implementation is based on the use of graph transformation systems. Contents:Term Rewriting and Functional LanguagesVisual and Object-Oriented LanguagesApplications to Software EngineeringApplications to Engineering DisciplinesApplications to PicturesImplemented Specification Languages and ToolsStructuring and Modularization Concepts Readership: Students and researchers interested in modern developments in computer science, and in particular in the use of modern formal methods in applied computer science. Keywords:**

# Advances in Artificial Life

# 8th European Conference, ECAL 2005, Canterbury, UK, September 5-9, 2005, Proceedings

**Springer Science & Business Media TheArti?cialLifetermappearedmorethan20yearsagoinasmallcornerofNew Mexico, USA. Since then the area has developed dramatically, many researchers joining enthusiastically and research groups sprouting everywhere. This frenetic activity led to the emergence of several strands that are now established ?elds in themselves. We are now reaching a stage that one may describe as maturer: with more rigour, more benchmarks, more results, more stringent acceptance criteria, more applications, in brief, more sound science. This, which is the n- ural path of all new areas, comes at a price, however. A certain enthusiasm, a certain adventurousness from the early years is fading and may have been lost on the way. The ?eld has become more reasonable. To counterbalance this and to encourage lively discussions, a conceptual track, where papers were judged on criteria like importance and/or novelty of the concepts proposed rather than the experimental/theoretical results, has been introduced this year. A conference on a theme as broad as Arti?cial Life is bound to be very - verse,but a few tendencies emerged. First, ?elds like 'Robotics and Autonomous Agents' or 'Evolutionary Computation' are still extremely active and keep on bringing a**

**wealth of results to the A-Life community. Even there, however, new tendencies appear, like collective robotics, and more speci?cally self-assembling robotics, which represent now a large subsection. Second, new areas appear.**

### PDF/A in a Nutshell

### PDF for long-term archiving

**Satzweiss.com PDF/A is an ISO standard for using the PDF format for long-term archiving of digital documents. "PDF/A in a Nutshell 2.0" provides a comprehensive introduction to the material and shows off the latest developments available with PDF/A-2 and PDF/A-3. The brochure provides information about PDF/A tools and strategies for creating and validating PDF/A files.**

# Data Processing Technician 2 Files Equipment and Supplies Platinum Edition Using XHTML, XML and Java 2

**Que Publishing Platinum Edition XHTML, XML and Java 2 is separated into several sections, each of which focuses on a specific technology, including XHTML, XML, JavaScript, Dynamic HTML, CGI programming with Perl, Server-side Programming with ASP, ColdFusion and PHP, and Java 2. Throughout the book, the authors focus on the features and benefits of each technology, giving readers a well-rounded education in current web development tools and techniques. In addition, the authors demonstrate the value of combining various technologies (such as Java and XML) for more powerful web solutions.**

### Ecdl/Icdl Syllabus 4 Module 2 Using the Computer and Managing Files Using Windows 2000

#### European Computer Driving Licence

**CIA Training Ltd. Module 2 ECDL/ICDL Syllabus 4.0. You will learn about the main operating features of Windows, the desktop and display settings on your computer. You will also learn how to organise and manage files and folders using the supplied data files. Approved by the ECDL Foundation**

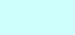